# **Passerelle - Development #77392**

# **montpellier-encombrants: refactoriser le code**

09 mai 2023 15:22 - Serghei Mihai (congés, retour 15/05)

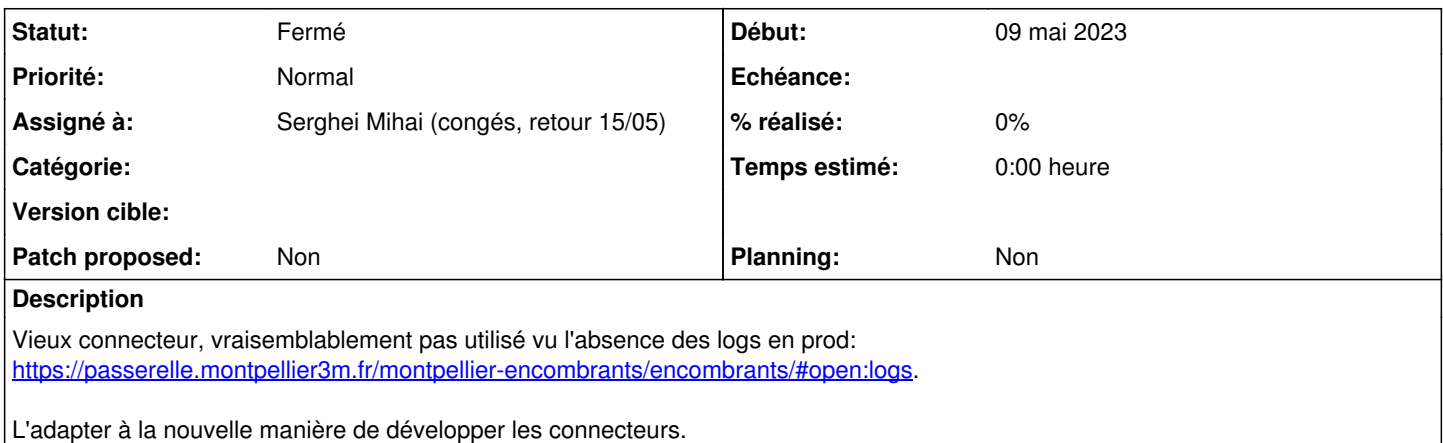

#### **Historique**

#### **#1 - 09 mai 2023 15:26 - Robot Gitea**

*- Statut changé de Nouveau à En cours*

Serghei Mihai (smihai) a ouvert une pull request sur Gitea concernant cette demande :

- URL : <https://git.entrouvert.org/entrouvert/passerelle-montpellier-encombrants/pulls/2>
- Titre : WIP: montpellier-encombrants : code refactoring (#12412)
- Modifications :<https://git.entrouvert.org/entrouvert/passerelle-montpellier-encombrants/pulls/2/files>

# **#3 - 09 mai 2023 15:35 - Frédéric Péters**

S'il n'est pas utilisé plutôt le supprimer ?

# **#4 - 09 mai 2023 15:45 - Serghei Mihai (congés, retour 15/05)**

Je me suis trompé.

On le loggue pas les appels au seul endpoint exposé par le connecteur car c'est une vue "à la main".

# **#5 - 09 mai 2023 15:47 - Serghei Mihai (congés, retour 15/05)**

#### Il y a bien des appels au connecteur:

10.0.0.20 - - [08/May/2023:01:39:00 +0200] "GET /montpellier-encombrants/encombrants/available/34249?adresse=C HEMIN+DE+COURBESSAC&orig=eservices.montpellier3m.fr&algo=sha256&timestamp=2023-05-07T23%3A39%3A00Z&nonce=d2be9 d29fb6f388076be301174e14ebc&signature=JOC1XOsF0iCU9EqEjfYX3Rp9OCVkt6VDK8bIWKAEcsc%3D HTTP/1.1" 200 54 "-" "pyt hon-requests/2.25.1" "passerelle.montpellier3m.fr" [0.044 s]

# **#6 - 10 mai 2023 10:12 - Robot Gitea**

*- Statut changé de En cours à Solution proposée*

#### **#7 - 12 juin 2023 16:48 - Robot Gitea**

*- Statut changé de Solution proposée à Solution validée*

Emmanuel Cazenave (ecazenave) a approuvé une pull request sur Gitea concernant cette demande :

URL : <https://git.entrouvert.org/entrouvert/passerelle-montpellier-encombrants/pulls/2>

# **#8 - 12 juin 2023 16:49 - Robot Gitea**

*- Statut changé de Solution validée à Résolu (à déployer)*

Serghei Mihai (smihai) a mergé une pull request sur Gitea concernant cette demande :

- URL : <https://git.entrouvert.org/entrouvert/passerelle-montpellier-encombrants/pulls/2>
- Titre : montpellier-encombrants : code refactoring (#12412)

• Modifications :<https://git.entrouvert.org/entrouvert/passerelle-montpellier-encombrants/pulls/2/files>

# **#9 - 13 juin 2023 09:39 - Serghei Mihai (congés, retour 15/05)**

*- Statut changé de Résolu (à déployer) à Solution déployée*

C'est déployé en recette. Merci à Frédéric d'avoir redémarré passerelle après la màj.

# **#10 - 13 août 2023 04:42 - Transition automatique**

Automatic expiration